#### 15-494/694: Cognitive Robotics

#### **Dave Touretzky**

Lecture 11:

Speech Generation and Recognition

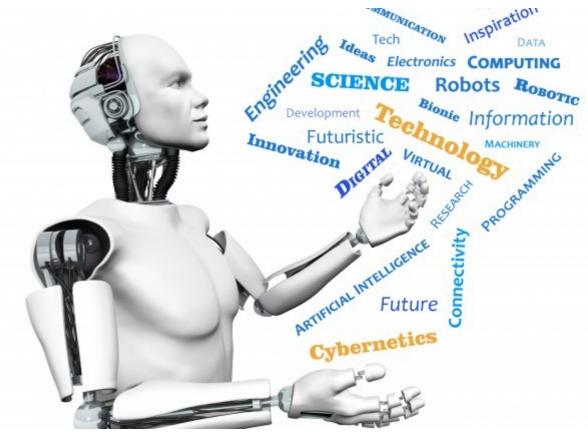

Image from http://www.futuristgerd.com/2015/09/10

#### Speech Generation

- Cozmo does text-to-speech within the app
- Sends generated speech to the robot
- Parameters:
  - text
  - play\_excited\_animation [default False]
  - use\_cozmo\_voice [default True]
  - duration scalar [default 1.0]
  - voice pitch [-1.0 to 1.0]

#### "Say" Node

Constant case:

```
Say('hello there') =C=> next
Say('greetings', duration scalar=0.5)
```

Event-driven case:

```
Compute() =SayData=> Say() =C=> next
```

Subclassing "Say":
 class SpeakBattery(Say):

#### SpeakBattery

```
class SpeakBattery(Say):
    def start(self,event=None):
        self.text =
        'battery voltage %s' %
            robot.battery_voltage
        super().start(event)
```

#### Speech Recognition

- Cozmo has no microphone
- Use the laptop's mic or a USB mic
- Recognition via the Google Speech API
  - Must have network access to function.
  - Biased towards conversational English, not arbitrary robot commands.
- "Cozmo grab cube1" heard as:
  - "cozmo crab cube1"
- "Cozmo please grab cube1" heard as:
  - "cozmo please **grab** cube1"

### Requesting Speech Recognition

Speech recognition is turned off by default. To turn it on: use speech=True in StateMachineProgram.

#### When To Listen

- Microphone is always on
- Use a prefix to indicate we're addressing the robot, or a cube.
  - "Cozmo, grab a cube"
  - "Cube1, turn green"
- You've seen this trick before:
  - "Alexa, ..."
  - "Hey Siri, ..."
  - "OK Google, ..."

#### The =Hear()=> Transition

```
dispatch: Say('What now?')

dispatch =Hear('cozmo turn left')=>
  Turn(90) =C=> dispatch

dispatch =Hear('cozmo drive forward')=>
  Forward(50) =C=> dispatch
```

### String Matching

- Convert everything to lowercase
- Remove all punctuation
- Normalize homophones

#### Homophones

- "Thesaurus" data structure defined in cozmo\_fsm/speech.py
- Words:
  - cozmo ← cosmo, cosmos, cosimo, ...
  - right ← write, wright
  - cube1 ← q1, coupon, cuban
- Phrases:
  - cube1 ← cube 1
  - paperclip ← paper clip

#### Regular Expression Matching

- Uses the Python re package
- Example: optional words
   'cozmo ?(please|) drive forward'
- Be careful about spaces!
  - Example: scanning for keywords:'cozmo .\* grab.\*'

#### Checking the Match Results

- When a =Hear=> transition fires, it offers a SpeechEvent to the target node(s).
- The SpeechEvent contains three items:
  - string: the string that was matched
  - words: the list of words in string
  - result: the match result from re.match
    - contains the groups defined by ()

#### Extracting Groups (1)

```
from cozmo fsm import *
class Speech1(StateMachineProgram):
 def init (self):
    super(). init (speech=True,
                     speech debug=True)
  class Heard(Say):
    def start(self,event):
      obj = event.result.groups()[1]
      self.text = 'I will grab %s' % obj
      super().start(event)
```

## Extracting Groups (2)

```
$setup{
    loop: Say('what now')
    loop =Hear('cozmo ?(please|)
        grab (cube1|cube2|cube3)')=>
        self.Heard() =C=> loop
}
```

### **Parsing**

 We could write a parser for simple English commands and queries.

- Command: "Cozmo, grab a cube"

Command: "Cozmo, find a door"

 This part is easy: each command directly translates to a state machine call.

#### Queries

 Queries require access to a knowledge base and a mechanism for retrieval.

- What's in the knowledge base?
  - The world map
  - The robot's recent actions and plans
  - Recent object references
    - Necessary to resolve "it"

### Dialog

- "Cozmo, are there any red cubes?"
- "Cozmo, did you touch any green ones?"
- "Cozmo, where is the nearest door?"

- Pronoun resolution:
  - "Cozmo, have you seen a blue cube?"
  - "Where is it?"

### Terry Winograd's SHRDLU

- MIT PhD thesis, 1968–1970
- First natural language dialog system
- Robot arm in simulated blocks world.
- Teletype input, graphic display output.

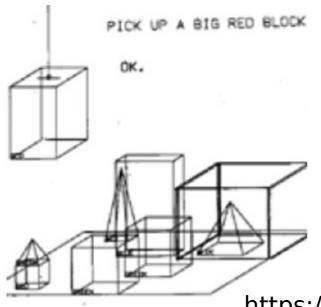

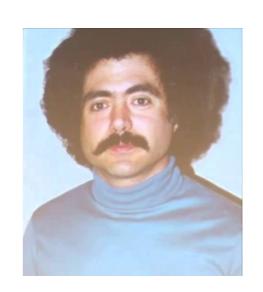

#### Sample SHRDLU Dialog

- What did the red cube support before you started to clean it off?
  - The green pyramid.
- There were five blocks to the left of the box then.
  - No, only four of them: the red cube, two large green cubes and a large red block.
- Put the blue pyramid on the block in the box.
  - *OK*

# Natural Language Today: Winograd Schema Challenge

- Two sentences differ only in a verb.
   Figure out the pronoun reference.
  - The city councilmen refused the demonstrators a permit because **they** [feared | advocated] violence.

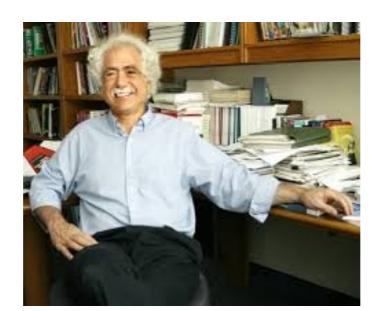